## **EasyMercurial - Bug #502**

## **Time when refreshing**

2012-07-13 07:17 AM - Martin James Morrell

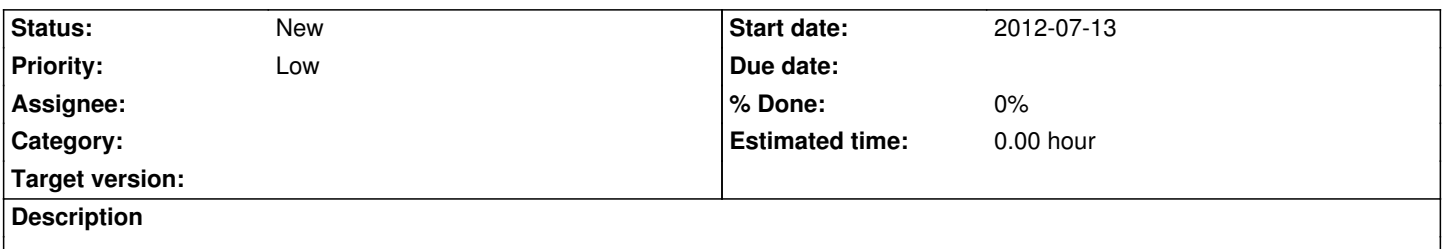

On my system when I refresh in the history window (cmd+r) the time does not update, once gone past the initial self-updating period. Hoever, changing between the work tab and back to history does update the time elapsed correctly. I would, perhaps naively, assume these two actions should update the history tab in the same manner. This was notice on a OSX 10.7 system.